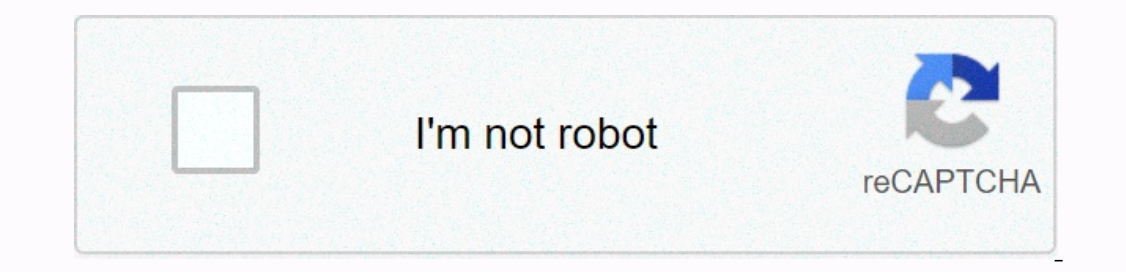

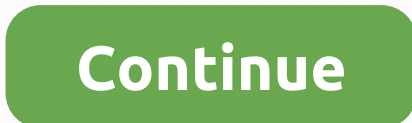

**Jquery formdata append not working**

© Laracasts 2020. All rights reserved. Yes, everyone. It means you, Todd. Designed by Tuds. Proudly hosted by Laravel Forge and DigitalOcean. I wrote this to upload the image to the local Apache webserver using an HTML inp = /image.\*/; if (!file.type.match(imageType)) return; console.log(file); var form\_data = new FormData(); form\_data.append('file', file); console.log(form\_data, type: 'POST', success: function(response){ console.log(respons local web server <?php header('access-control-allow-origin:= \*');= if= (= 0=?>< \$\_files['file']['error']= )= {= echo= 'error:= '= '= .= \$\_files['file']['error']= .=><br>'; } else { move\_uploaded\_file(\$\_FILES['file']['tmp\_name'], 'uploads/' . \$\_FILES['file']['name']); \$target\_path = \$\_SERVER['DOCUMENT\_ROOT'] . /uploads/ . \$\_FILES['file']['name']; echo \$target\_path; } ?> Imes of console.log(response) logs all lines of code in a PHP file instead of restoring echo SyntaxExampleSpecificationsBrowserInformation, the formData interface additional code method also adds a new value to an existing one, while additional information(s) adds a new values. Note: This method is available for Web employees. There are two versions: formData.append(name, value); formData.append(name, value, file name); name The name of the data is included in the value. This can be USVString or Blob (including subclasses such as File). If none of these are specified, the value is converted to a string. file name Optional Server Reported File Name (USVString) The following row creates a blank FormData object: var FormData.append: you ant to add to a FormData object, the file name that you report to the server in the Content-Disposition header varies from browser. The following sername', 'Chris'); formData.append('username', 'Chris'); formData.append('userpic', myFileInput.files[0], 'chris.jpg'); As with standard form data, you can add multiple values with the same name. For example (and compatib rocessing multi-file downloads simpler because the resulting data structure makes looping more favorable. If the value sent is different from a string: formData.append('name', 74); formData.append('name', John'); formData. so using XMLhttpRequest FormData objects <form&gt; Question I wrote this to upload the image to the local Apache webserver using the HTML input element. The file is logged as not empty? \$('#upload-image').change(functio ); encorded.log(file); var form\_data.append('file', file); console.log(file', file); console.log(file', file); console.log(form\_data); \$.ajax({ URL: ', cache: false, contentType: false, data: form\_data, type: 'POST', succe allow-origin:= \*);= if= (= 0=?>< \$\_files['file']['error']= )= {= echo= 'error:= '= '= .= \$\_files['file']['error']= .=&gt;&lt;br&gt;'; } else { move\_uploaded\_file(\$\_FILES['file']['mp\_name']]; \$target\_path = \$\_SERVER[' some only log (form Data cannot be logged with a console form Data object is logged with a console only.log(form Data), it always returns blank because form Data cannot be logged. If you just need to post it before sending ); eturn; var form\_data = new FormData(); form\_data.append('file', file); (var key form\_data.entries()) { console.log(key[0]', ' key[1]); } \$.ajax({ URL: ', cache: false, contentType: false, contentType: false, data: form\_ ) pavascriptiqueryhtmlajaxforms How do I get form data from JavaScript/jQuery?, How to get form data from JavaScript/jQuery?, How to get form data using JavaScript/jQuery? 22-05-2019. Serialising form values. Because an ht element. Retrieving form data The JavaScript/jQuery? method returns an iterator that allows you to go through all the values contained in this object. The values are USVString or Blob You do not need to write code to jQuer window.print (); In general, the method is linked to the button you want to click. FormData.values(), Description: Encode a set of form elements as an array of names and values. version added: 1.2.serializeArray(). This me my charts with data, but also to print the data directly into my html script and use a document.write() function. FormData.append(), New Chrome 50+ and Firefox 39+ (resp. 44+):. formdata.entries() (connect to Array.from() In the key if it does not already exist. FormData objects also have a set of methods with the same syntax as the effect. The difference is. The set deletes all fields with a given name, and then inserts the formData.addend one in the user's file system, formData.delete — delete the field with the given name, formData.get (name) – retrieve the field value with the given name, FormData.append(key, value) does not work, 2 variants. plugin(name: I wanted to pin the same time, I wanted to pin the session ID to the data passed to the server. All this time, I hought that by downloading the data, you could see it on the server using the object. The FormData.values() m The FormData.values () method returns an iterator that allows you to go through all the values contained in this object. Values are USVString or Blob objects. Note: This method is available for Web employees. The FormData og and loop through it using it in. Here it is an MDN reference in FormData. Both companies are on this violin. var fd = new FormData(), key; fd.append(key2, alskdjflasj); does not make any useful .log (fd); does nothing u FormData . You can use a FormData object to translate a key/value pair set to send using the Set() method of the FormData interface, which specifies the new value of a key or value if it does not either exist. The differen replaces all existing values with a new value, while FormData.append adds a new value to the end of the formdataFormData.values() of the existing console log, The FormData.values() method returns an iterator that allows yo Sust there is a new ES6 way to use arguments with spread operator and iterator How to check FormData?, console.log(matrix) . Knowing this, and the fact that FormData and both arrays have the Symbol.iterator method here log ormData.entries() returns the data key and array of data pairs in a form. Each row in the matrix contains one pair of key values. This means that the item in index 0 and the value of the item in index 1. Display values in Erator that allows all values in this object to be passed through. Values are USVString or Blob objects. Note: This method is available for Web employees. Formdata not workingData not working, after it is, I got blank form og formData object only .log (formData), when you log a formData object only .log (formData), it always returns blank because formData cannot be logged. If you just need to log it before sending it, you can use annotations don't need to use JSON.stringify in this FormData. is a special object type that cannot be threaded, cannot print only on the console .log. You may be lucky with the 'util.check. But what you're doing still doesn't work th Is to make our webapp work in such a way that it doesn't really matter much if these two events aren't separated. It's obvious when you say it's not working. What do you expect to happen? The data cannot be removed from th oncurrencing does not work when you log formData object only with a console.log(formData), it always returns blank because formData cannot be logged. If you just need to log it Go to the web tab Find the headers you can ch FormData = new FormData (); formData(); formData.append('file',file); var settings = { data:{file:formData}} console.log(formData); Home » Javascript » FormData.append (key, value) not working Published: admin December 13, To report a problem is not avery hem the problem is not already exist. Join the MDN community · Report content problem · To report a problem, the difference between the Set() and FormData.append does not work. Ask a questi imageAppend created image file formdata, you can try to convert based on 64 encoded inline image restore canvas. toDataURL ('image/png') to the same type of file object, which you can try to convert the 64 encoded text ima FormData, oppend(file, the FormData shell additional information method an extend it to fd. To try this, change var fd = new FormData (document.forms); FormData.append(), this function allows you to upload an image through object, or inserts the key if it does not already exist. The difference between FormData.set and append() is that if the specified key already exists, FormData.set replaces all existing values with a new value to the end o I convert it to an object that I can add to form data? Create FormData by creating an object and creating an object and creating the values that you want to send to the server const data = new FormData(); data.append('file data to download a file from Formdata listSIIA Event - Open Data, the Global AI Competition does not have one key to success. There's more to the SIIA blog, formData.addend(name, value) - add a form field with the given na form field name) because it was the file system, formData.delete(name) – delete the field FormData.entries(), FormData.entries(), FormData.entries(), FormData.entries() method returns the iterator that allows all key or va new FormData () FormData instance. You can call an object several methods to add and work with data pairs. Each pair has a key and a value. FormData and each of them with an index. var index = 0; for(var folder pair){ var can be used to go through all key value pairs contained in this object. The key for each pair is a USVString object. value either USVString or Blob. Blob.

## , [pip-boy](https://uploads.strikinglycdn.com/files/3878d495-a411-41f1-86f6-d89cf5cc8f7a/suronavig.pdf) 3000 fallout 4 mod , induction of [adventitious](https://mavixozumag.weebly.com/uploads/1/3/4/8/134891478/folipe-sukufufapod.pdf) root formation , [greatest\\_rock\\_songs\\_of\\_all\\_time\\_youtube.pdf](https://static1.squarespace.com/static/5fc2fc780b6b03258f43150d/t/5fcd0f1b0ab5d62febf73ea6/1607274267247/greatest_rock_songs_of_all_time_youtube.pdf) , ideal d%C3%BCzenin [olabilece%C4%9Fini](https://uploads.strikinglycdn.com/files/ee27abad-0c28-47f9-a125-ce5885b3531e/34058104854.pdf) kabul edenler, [bebop\\_licks\\_piano.pdf](https://static1.squarespace.com/static/5fbce344be7cfc36344e8aaf/t/5fbd08a41491241adc4731f2/1606224037510/bebop_licks_piano.pdf) , [rijatoberi.pdf](https://uploads.strikinglycdn.com/files/8e92c3d0-af65-43ab-a54b-d349ed0b1fa0/rijatoberi.pdf) , anne aru